# Cheatography

## Python - Matplotlib Cheat Sheet by DarioPittera [\(aggialavura\)](http://www.cheatography.com/aggialavura/) via [cheatography.com/83764/cs/19841/](http://www.cheatography.com/aggialavura/cheat-sheets/python-matplotlib)

### TO START

```
conda install matplotlib
import matplo tli b.p yplot as plt
# to print graphs in notebooks
%matpl otlib inline
```
#### **BASICS**

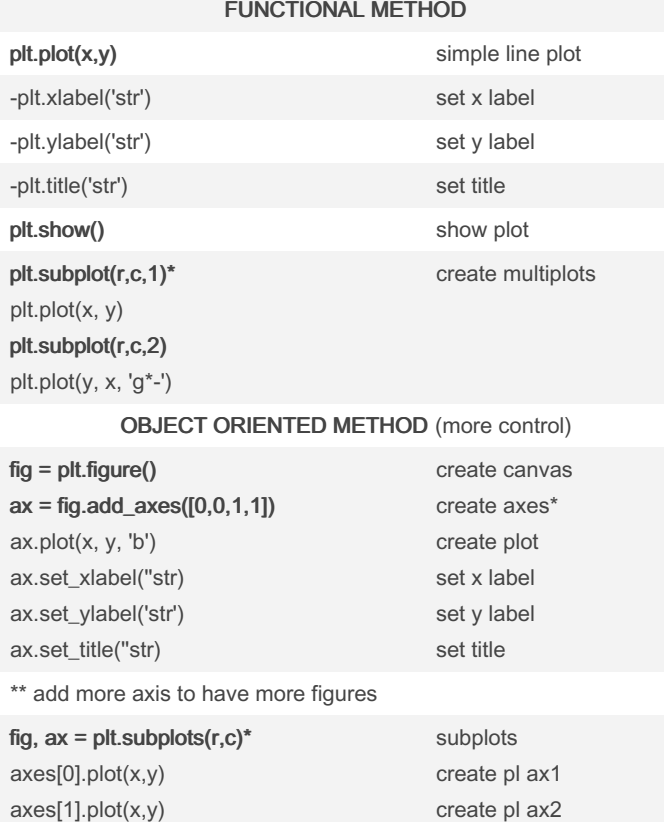

subplot() command requires to specify the number of row and column we want to print the plots, and the third parameter specify what of the graph we are going to handle.

set plot 1 title set plot 2 title

axes: ([left, bottom, width, height])

axes[0].set\_title('str') axes[1].set\_title(''str)

fig, axes allow you to auto-manage axis, you don't have to create them. Axes, now, will be an array of axis.We could use for loop to populate labels on axis.

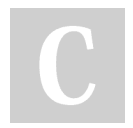

By DarioPittera (aggialavura)

Not published yet. Last updated 14th June, 2019. Page 1 of 1.

SIZE, SAVE, LEGEND

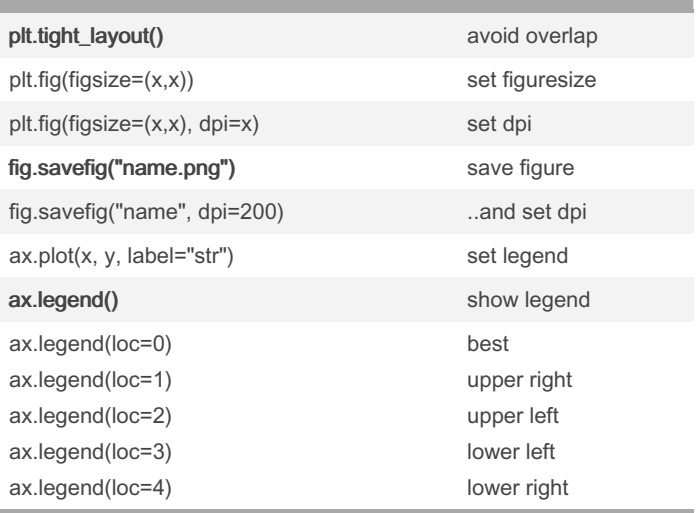

subplot() command requires to specify the number of row and column we want to print the plots, and the third parameter specify what of the graph we are going to handle. axes: ([left, bottom, width, height])

fig, axes allow you to auto-manage axis, you don't have to create them. Axes, now, will be an array of axis.We could use for loop to populate labels on axis.

### COLORS, LINEWIDTHS, LINETYPES

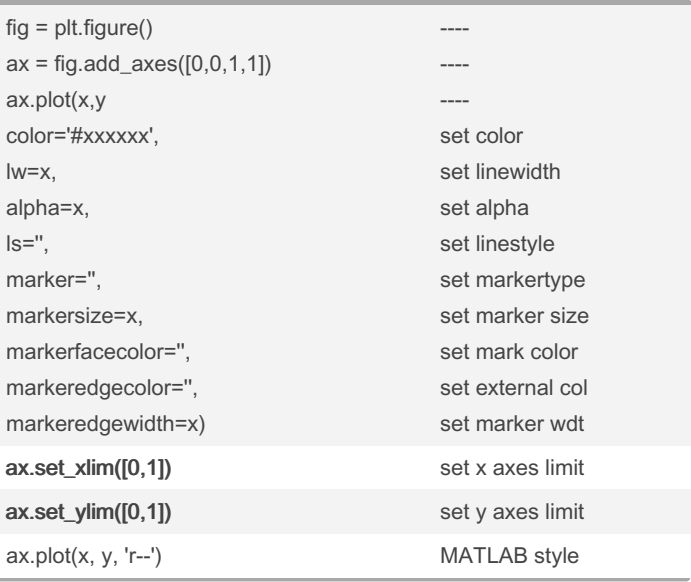

Sponsored by Readable.com Measure your website readability! <https://readable.com>

[cheatography.com/aggialavura/](http://www.cheatography.com/aggialavura/) [www.dariopittera.com](https://www.dariopittera.com)